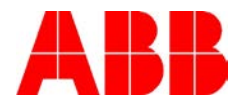

# **ACS800 CRANE (+N697) 5 SPEED STEP REFERENCE**

## *Description:*

This document details the implementation of a five speed step reference system used by many crane manufacturers. This functionality is implemented with Drive AP programming and replaces the drives internal four speed system which will not provide the desired behavior.

#### *Title for the main body of the document:*

ACS800 Crane 5 speed step reference

#### *Documents or other reference material:*

3AFE68775230 Rev E (EN) Firmware Manual, Crane Control Program (+N697)

### *Corrective Actions:*

None.

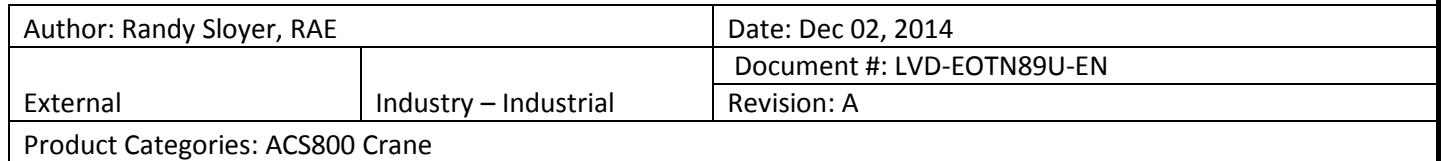

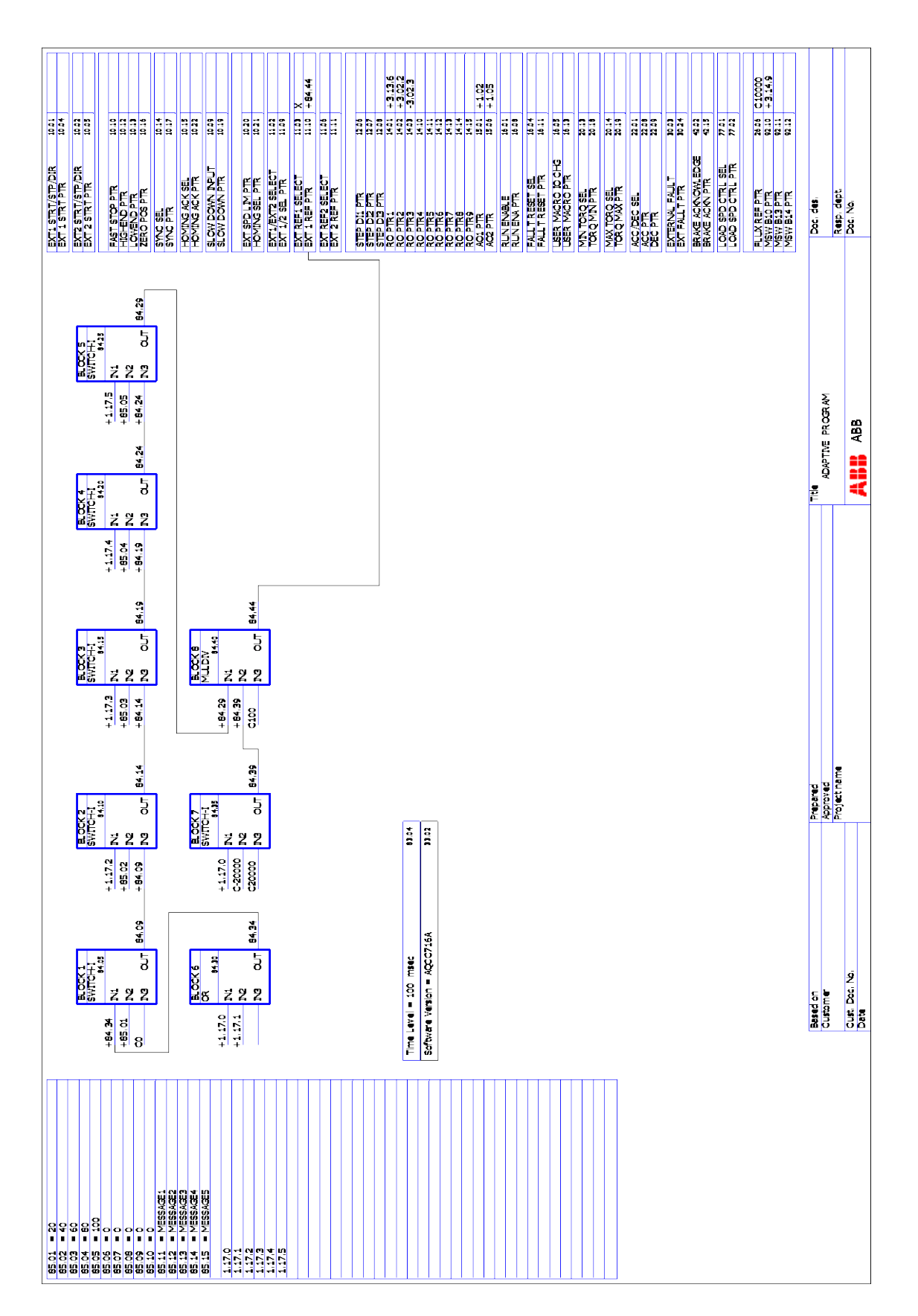

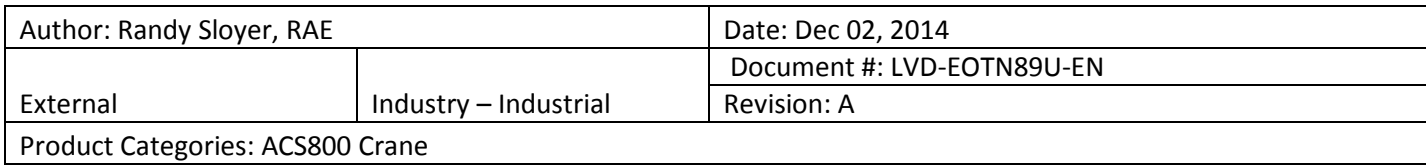

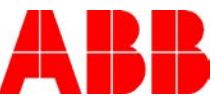

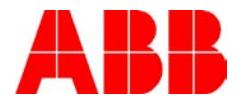

The entire AP program is shown on the previous page. A discussion of the program follows:

This program provides similar functionality provided in drive parameter group 12, Step Speed. The group has a limitation of only four speeds defined by three digital inputs. This program provides for five speeds from four digital inputs from the inputs below:

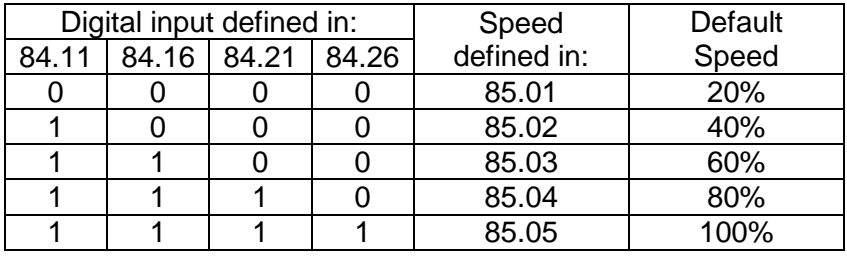

AP Blocks 1 through 5 provide for the selection of a speed via four digital inputs. These four inputs which determine different speeds and the lowest speed is assumed whenever the drive is running in either the forward or reverse direction and no input is energized. Each of the speed selection blocks passes its output to the next block in left to right sequence which provides a reference from the highest numbered block that is selected. The program has the advantage that it does not require lower numbered blocks to remain on as shown above in the truth table although most control sticks work in the manner shown.

The speeds should advance in a positive direction, left to right for clarity of function.

The digital inputs used by default are DI3 to DI6, these can be changed to the desired input by changing the IN1 assignments of AP blocks 2 to 5.

The program assumes speeds to be provided in percent without a decimal place. This can be easily changed by changing the constant in parameter 84.43. It is defined as 100 by default which scales the speeds to 0 to 100%. You can add an implied decimal point by making this value 1000 which represents 0-100.0% speed and requires reprogramming of the reference values in 85.01 to 85.05. The scale of the reference value can also be changed to RPM by changing 84.43 to be the maximum speed and setting the desired step speeds in 85.01 to 85.05.

The speeds are set in parameters 85.01 to 85.05 to allow changing these values without placing the AP program into the EDIT state. This also allows for changes while the drive is running. If this functionality is not desired, set the speeds directly in blocks 1 to 5 as a constant value in the blocks IN2 address thereby effectively locking the speeds when the drive is running.

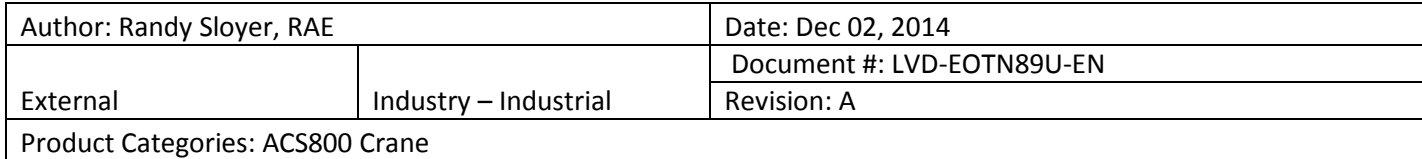